# **T** HUMBER **Getting Started with Copilot**

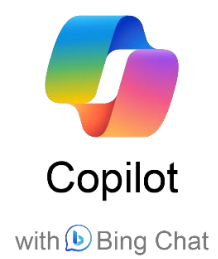

# Frequently Asked Questions

#### **1. What is Copilot?**

Copilot (formerly Bing Chat Enterprise) is a powerful and protective Microsoft powered AI chat available now for Humber staff to be used for work related tasks.

**2. How is Humber approaching responsible use of Copilot at the college?** To maintain your safety while asking queries to Copilot, consult our Best Practice Guide, aligning with the general statement on [Using Generative AI tools at work.](https://humber.ca/staff/announcement/using-generative-artificial-intelligence-ai-tools-work)

#### **3. How do I access Copilot?**

- Navigate to [copilot.microsoft.com](https://copilot.microsoft.com/) or open the Microsoft Edge browser, via the Edge Sidebar and click on the Copilot icon on the top right  $\bullet$ .
- Ensure you're signed in with your work account using [username@humber.ca.](mailto:username@humber.ca)
- You will know you are successfully signed in with your work account when you see **C** Protected next to your credentials in the top right corner of your screen. This gives you access to the Copilot with commercial data protection.

## **4. How do I ensure I am logged into the Copilot with commercial data protection?** You'll know you're using Copilot with commercial data protection when you see:

- **G**Protected tag next to your profile icon.
- "Your personal and company data are protected in this chat" appears above the chat box.

# **5. How is this different from ChatGPT and other non-approved AI web services?**

Using non-approved AI web services can expose Humber's data to the public.

- Copilot doesn't save prompts or answers.
- Microsoft has no access to your data.
- Your personal and company data are protected in every chat.
- Copilot cites the data sources for its answers.
- Copilot provides up-to-date answers.

# **6. What is a prompt?**

A prompt is the question or instruction you enter in the text box. This is what Copilot will respond to, i.e., 'Create a table comparing product A and product B'.

## **7. Why do I see Bing Chat for Enterprise in some places and Copilot in some other places?**

Currently, Microsoft is transitioning to Copilot. The names Copilot and Bing Chat Enterprise can be used interchangeably during the transition period.

#### **8. How is Copilot different from Copilot for Microsoft 365?**

Copilot is a web-based chatbot available for free to anyone with a personal Microsoft account or a Microsoft ID (work or school account). Unlike Copilot for Microsoft 365, Copilot has no access to organizational data. More information from Microsoft can be viewed here: [Copilot vs Copilot for Microsoft 365](https://learn.microsoft.com/en-us/copilot/faq#-vs-copilot-for-microsoft-365) \*

**9. Copilot can read information from the website I'm on when I use it from the Microsoft Edge sidebar. How can I turn this off?**

Navigate to edge://settings/sidebar and select "Copilot" under App and notification settings. From the Copilot settings page, turn off the "Allow access to any website or PDF" toggle.

#### **10.How do I get the most from Copilot?**

- To get the most out of Copilot, ask effective questions.
- Effective prompts are specific, detailed, and full sentences.
- State the tone, purpose, and preferred format. For example: *Recap the findings of the article I've copied below and include the top 3 concerns. Provide the answer in two to three paragraphs and use a business tone.*
- Ask for tips on how to interact with Copilot. Try things like: *What can you do? Can you help me with X? What are your limitations?*
- Copilot will let you know when there's something it can't help with.

#### **Additional Resources:**

1. Microsoft [2023, December 01]. "Overview of Copilot with commercial data protection." *Microsoft Learn.*

<https://learn.microsoft.com/en-us/copilot/overview>

2. Microsoft. [2023, December 01]. "Frequently asked questions about Copilot." *Microsoft Learn.*

<https://learn.microsoft.com/en-us/copilot/faq>

- 3. Microsoft. [2023]. "Your AI-powered Copilot for the Web." *Microsoft Bing.* <https://www.microsoft.com/en-us/bing?ep=0&es=31&form=MA13FV>
- 4. \* Microsoft [2023, December 01]. "Copilot vs Copilot for Microsoft 365." *Microsoft Learn*.

<https://learn.microsoft.com/en-us/copilot/faq#-vs-copilot-for-microsoft-365>

5. Microsoft Mechanics. [2023, November 30]. "How Bing Chat Enterprise works with your data using GPT-4 (Microsoft Copilot) [Video]. *YouTube.* <https://www.youtube.com/watch?v=CFE6eMdaMRA>